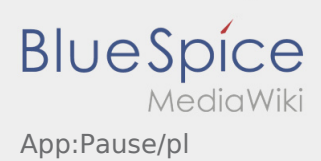

## Inhaltsverzeichnis

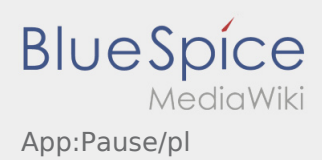

## Zgłoszenie pauzy

- Przy aktywnym zleceniu **inTime** można zglosić komunikat pauzy.
- Pauzę można wprowadzić za pomocą : .

Proszę podać, jak długo bedzie trwala pauza. Realizację kolejnego zlecenia można rozpocząć dopiero po zmianie statusu.